4.8.2014 PassMarkSoftware - CPU Benchmarks - Multiple CPU Systems

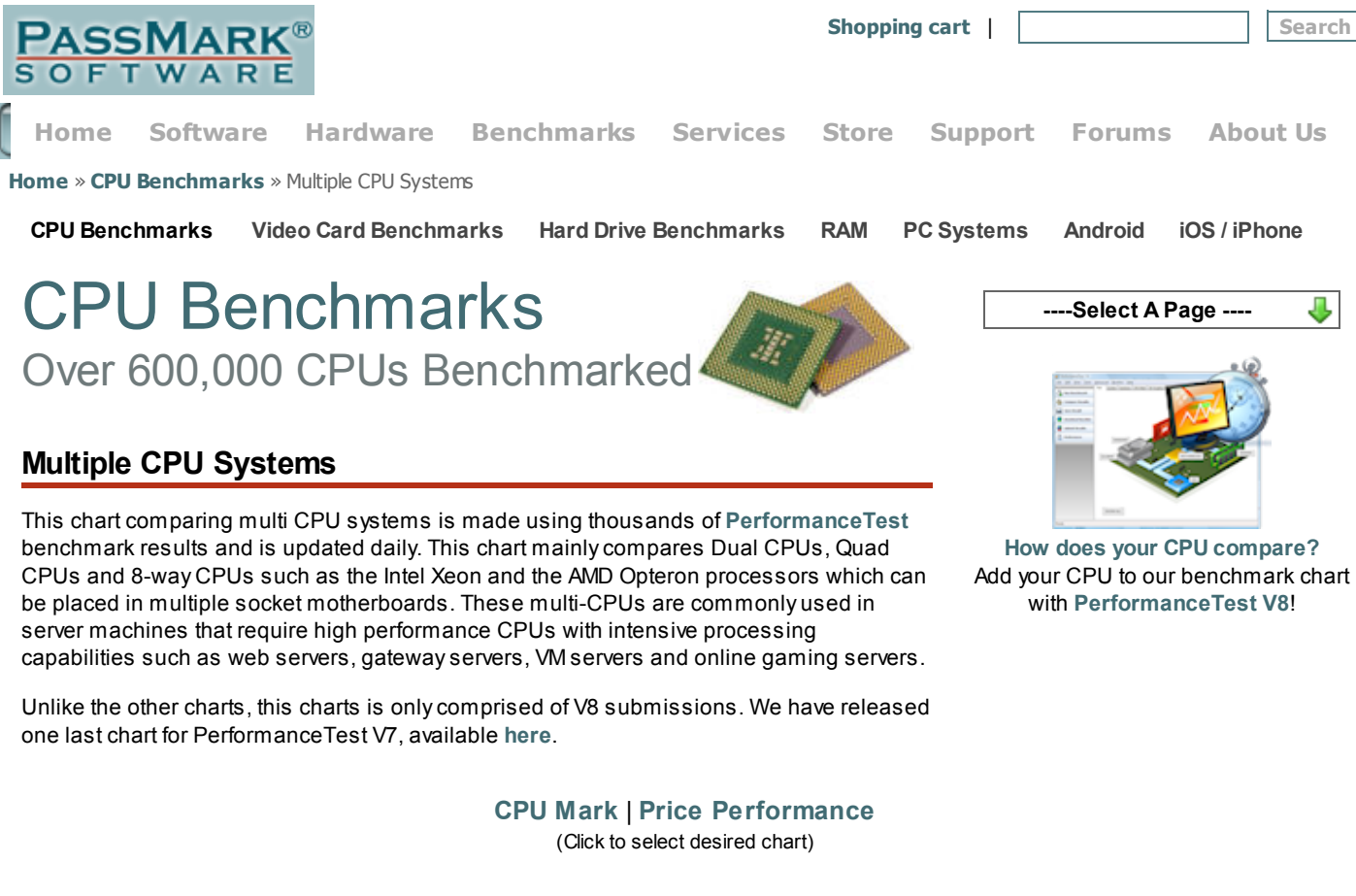

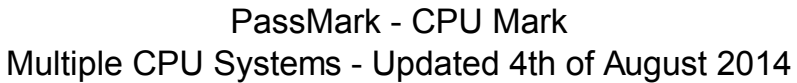

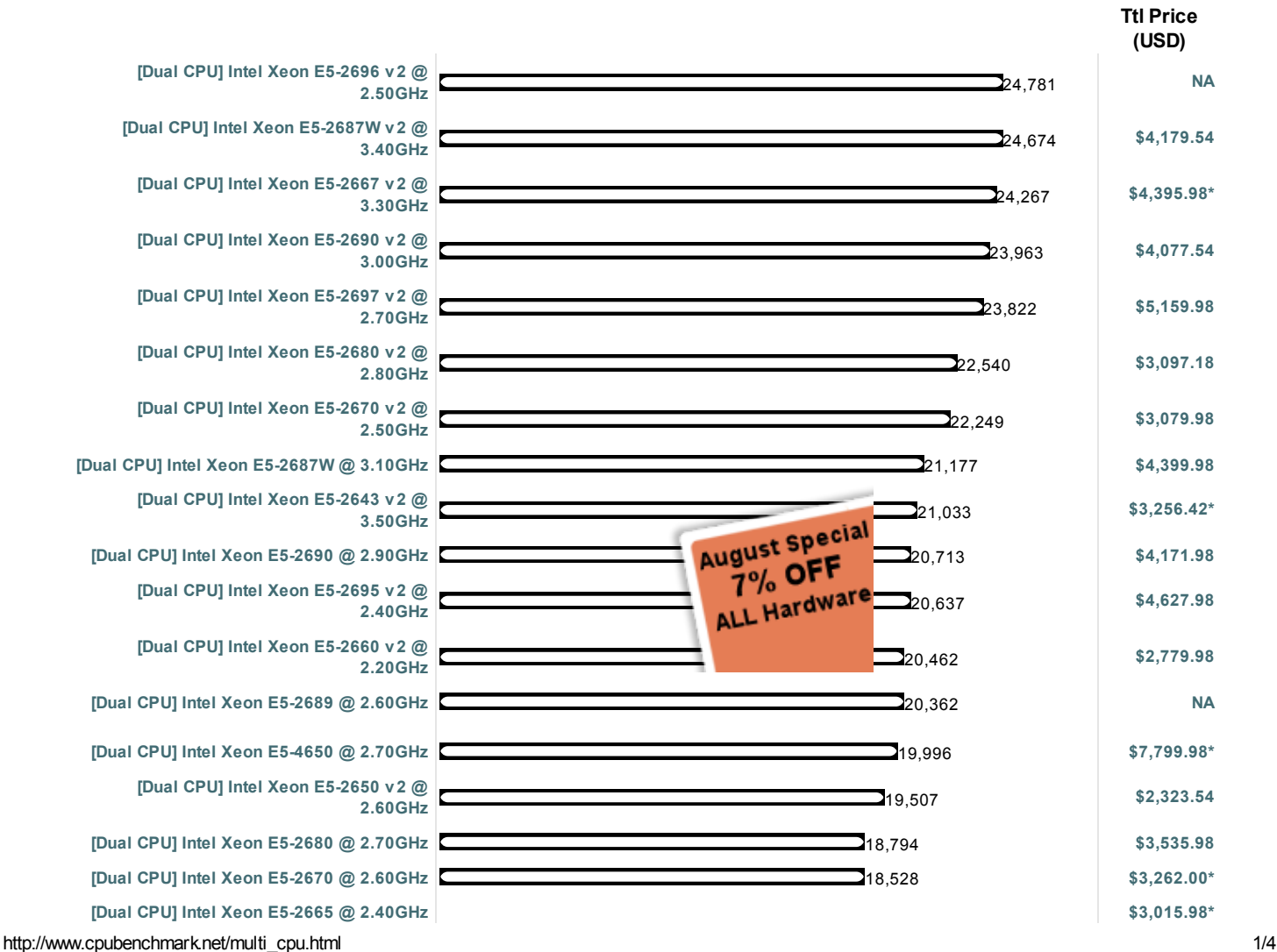

4.8.2014 PassMarkSoftware - CPU Benchmarks - Multiple CPU Systems

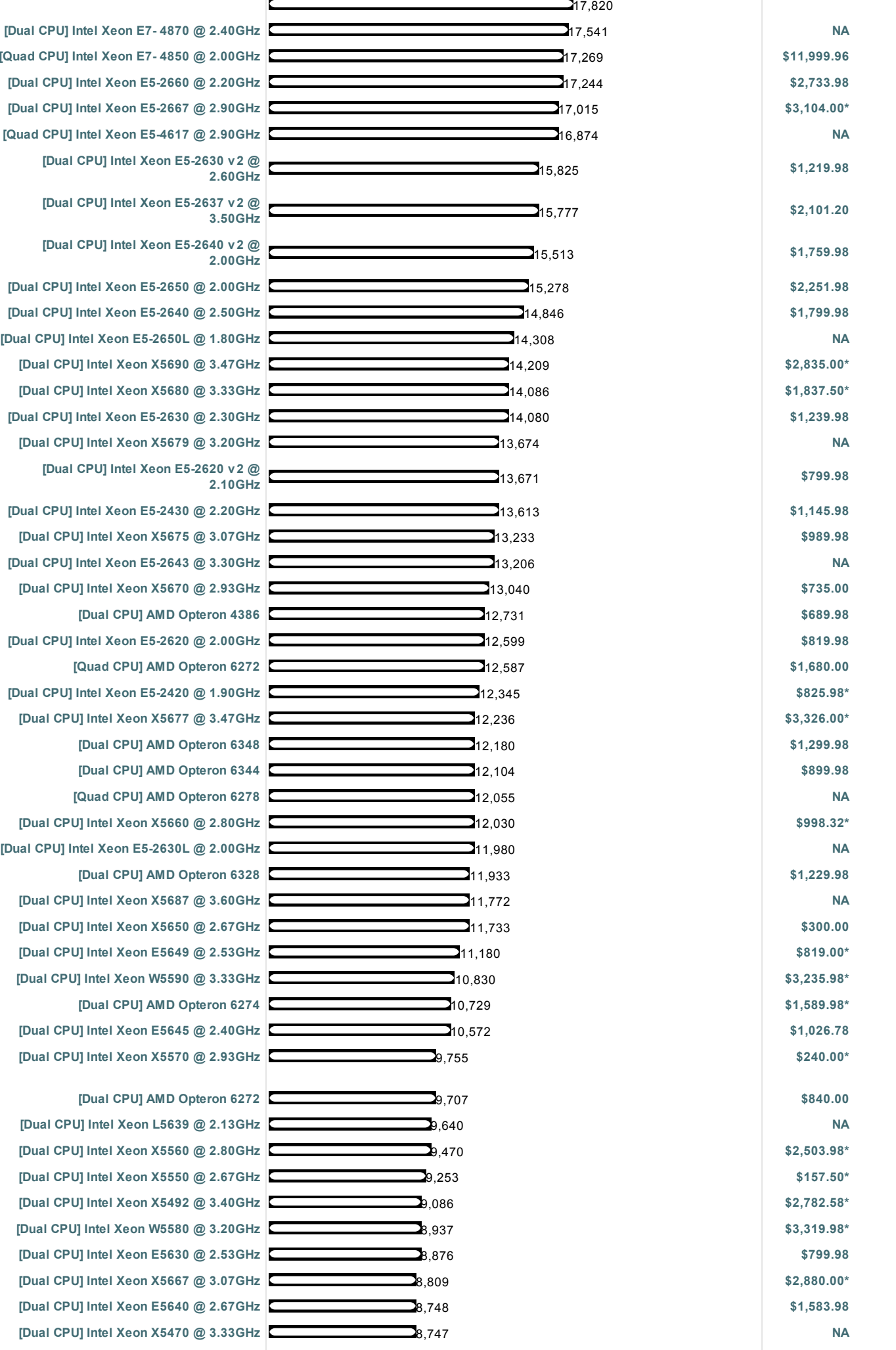

[Quad CPU] Intel Xeon [Dual CPU] Intel Xeor [Dual CPU] Intel Xeor [Quad CPU] Intel Xeor [Dual CPU] Inte [Dual CPU] Intel [Dual CPU] Inte [Dual CPU] Intel Xeor [Dual CPU] Intel Xeor [Dual CPU] Intel Xeon [Dual CPU] Intel Xe [Dual CPU] Intel Xe [Dual CPU] Intel Xeor [Dual CPU] Intel Xe [Dual CPU] Inte [Dual CPU] Intel Xeor [Dual CPU] Intel Xe [Dual CPU] Intel Xeor [Dual CPU] Intel Xe [Dual CPU] Intel Xeor [Dual CPU] Intel Xeor [Dual CPU] Intel Xe [Dual CPU] Intel Xe [Dual CPU] Intel Xeon [Dual CPU] Intel Xe [Dual CPU] Intel Xe [Dual CPU] Intel Xe [Dual CPU] Intel Xe [Dual CPU] Intel Xe [Dual CPU] Intel Xe

[Dual CPU] Intel Xe [Dual CPU] Intel Xe [Dual CPU] Intel Xe [Dual CPU] Intel Xe [Dual CPU] Intel Xeon [Dual CPU] Intel Xe [Dual CPU] Intel Xe [Dual CPU] Intel Xe [Dual CPU] Intel Xe [Dual CPU] Intel Core2 Extreme X9775 @

## 4.8.2014 PassMarkSoftware - CPU Benchmarks - Multiple CPU Systems

8,636  $\overline{3}8,567$ **8,273** 8,264  $3,215$ 8,193 8,169 8,060  $\Box$ 7,987  $27,902$  $27,866$  $27,784$  $27,762$  $27,690$  $\sum$ 7,619  $7,618$  $\sum$ 7,403  $27,388$  $\mathbb{Z}_{7,359}$  $27,182$  $\sum$ 7,033 6,995  $\Box$ 6,748 6,633  $\Box$ 6,597  $\Box$ 6,482  $\Box$ 6,345 6,322  $\overline{6,274}$  $\Box$ 6,260  $\Box$ 6,247  $\Box$ 6,113  $\overline{5}$ ,856  $\frac{1}{5,704}$ 

 $\frac{1}{5,571}$ 

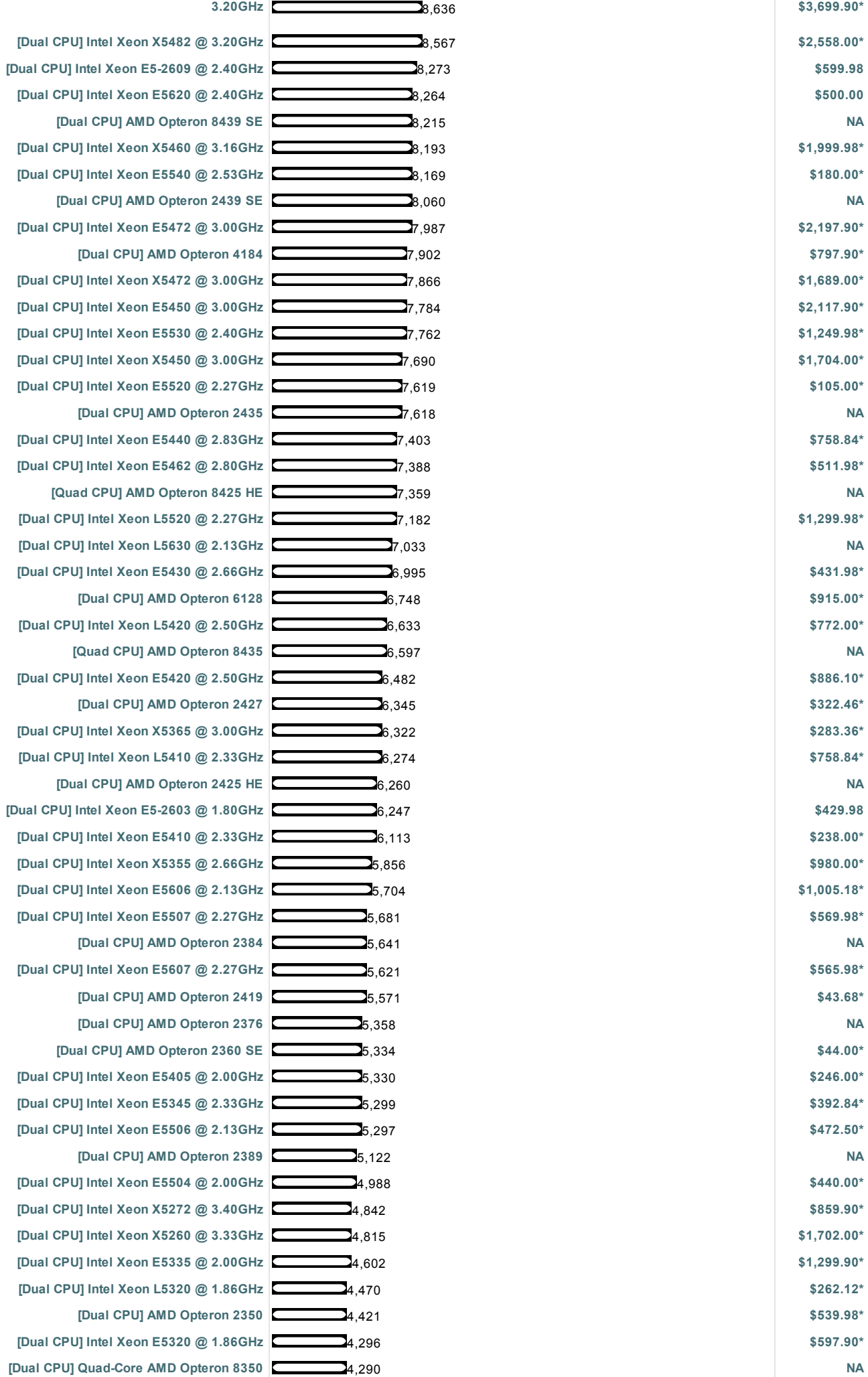

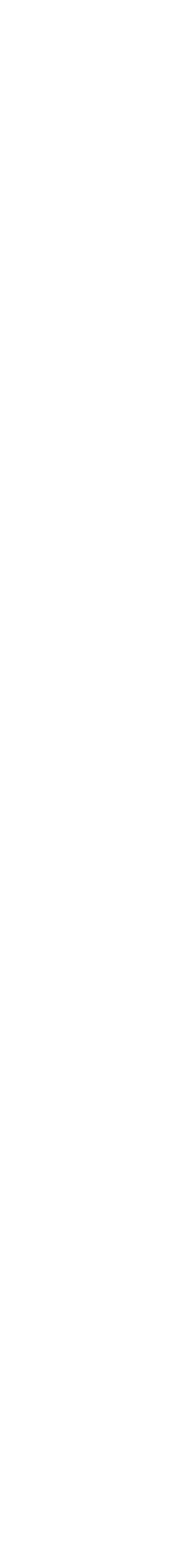

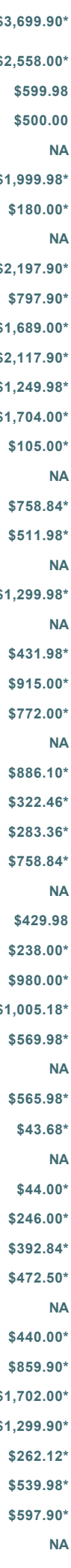

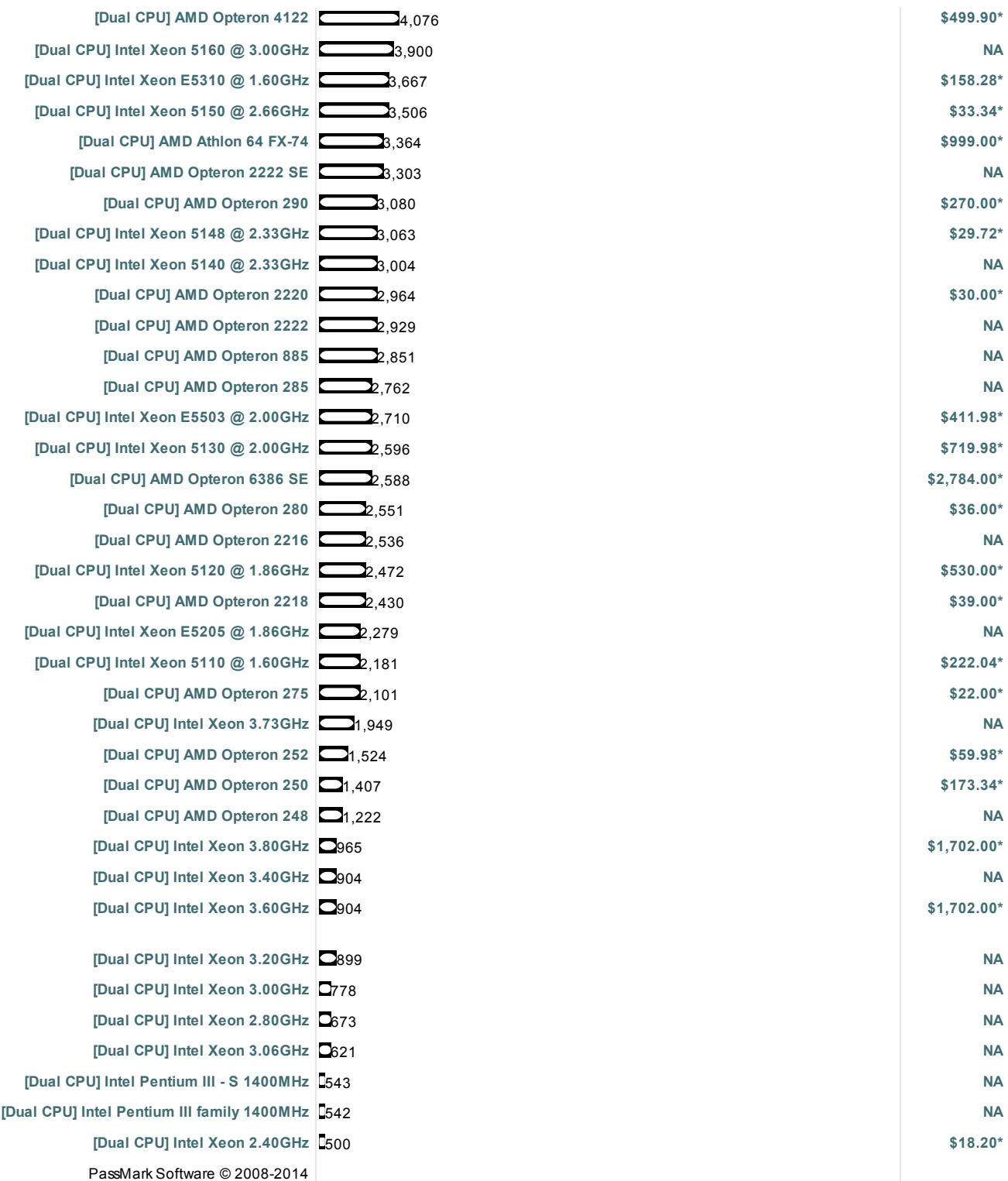

\* - Last seen price from our affiliates.

[\[Home\]](http://www.cpubenchmark.net/index.php) - [\[Common](http://www.cpubenchmark.net/common_cpus.html) CPU's] - [\[Overclocked](http://www.cpubenchmark.net/overclocked_cpus.html) CPU's] - [\[Searchable](http://www.cpubenchmark.net/cpu_list.php) CPU List] - [\[Graph](http://www.cpubenchmark.net/graph_notes.html) Notes] [\[High-End](http://www.cpubenchmark.net/high_end_cpus.html) CPU's] - [High [Mid-Range](http://www.cpubenchmark.net/mid_range_cpus.html) CPU's] - [Low [Mid-Range](http://www.cpubenchmark.net/midlow_range_cpus.html) CPU's] - [\[Low-End](http://www.cpubenchmark.net/low_end_cpus.html) CPU's] [CPU [Popularity](http://www.cpubenchmark.net/share30.html) 30 days] - [Multi CPU [Systems\]](http://www.cpubenchmark.net/multi_cpu.html) - [\[Manufacturer](http://www.cpubenchmark.net/market_share.html) Market Share] [Single Thread CPU [Performance\]](http://www.cpubenchmark.net/singleThread.html) - [CPU Mark by [Socket](http://www.cpubenchmark.net/socketType.html) Type] - [\[Laptop](http://www.cpubenchmark.net/laptop.html) CPU's]

> Copyright © 2014 PassMark® Software [International](http://www.passmark.com/international.htm) | [Disclaimer](http://www.passmark.com/legal/disclaimer.htm) | [Refunds](http://www.passmark.com/legal/refund.htm) | [Privacy](http://www.passmark.com/legal/privacy-policy.htm) | [Contact](http://www.passmark.com/about/contact_us.htm) Us